## **Infrastructure - Task #2556**

Story # 2555 (Closed): Evaluate ONEMercury UI with different browser / OS combinations

## **Test ONEMercury on Windows**

2012-04-02 14:04 - Dave Vieglais

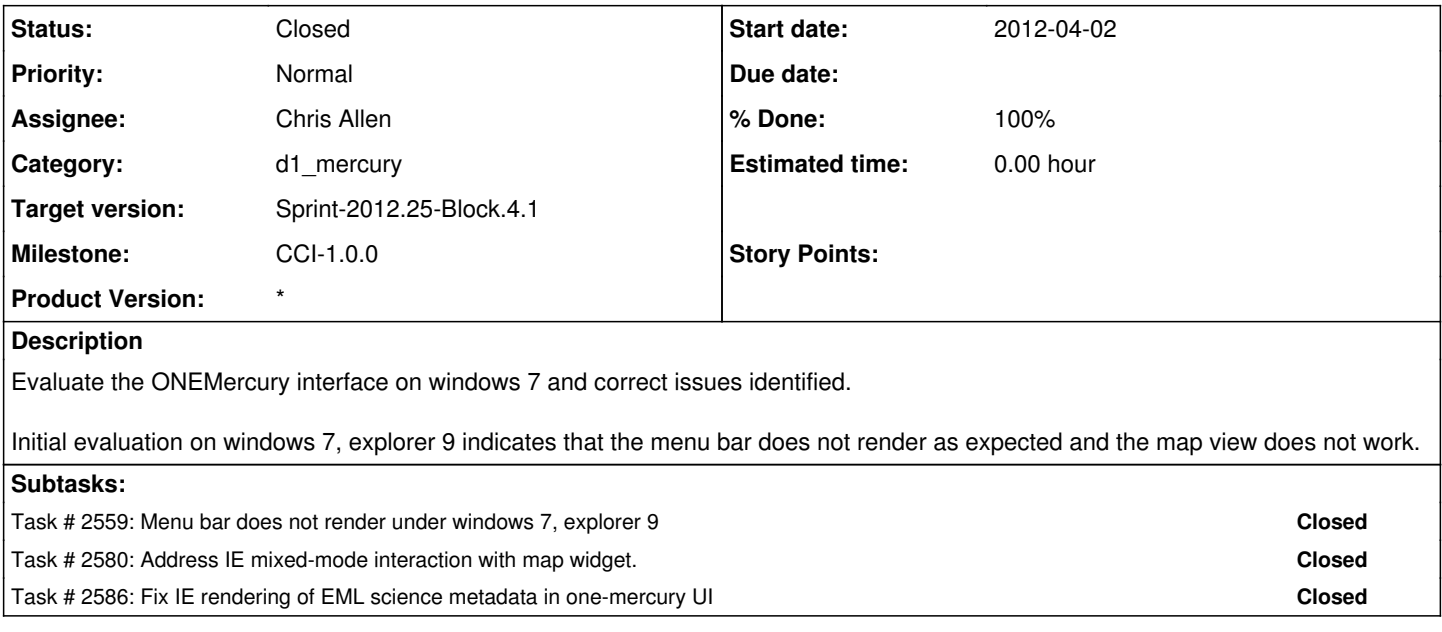

## **History**

## **#1 - 2012-10-04 16:56 - Chris Allen**

*- Status changed from New to Closed*

*- Estimated time set to 0.00*

ONEMercury has been tested on Windows 7 - Internet Explorer 9.0.8.

Menu renders CSS fine and there are no incompatibilities. The map view is also functional.